# **Neural Networks for Machine Learning History and Concepts**

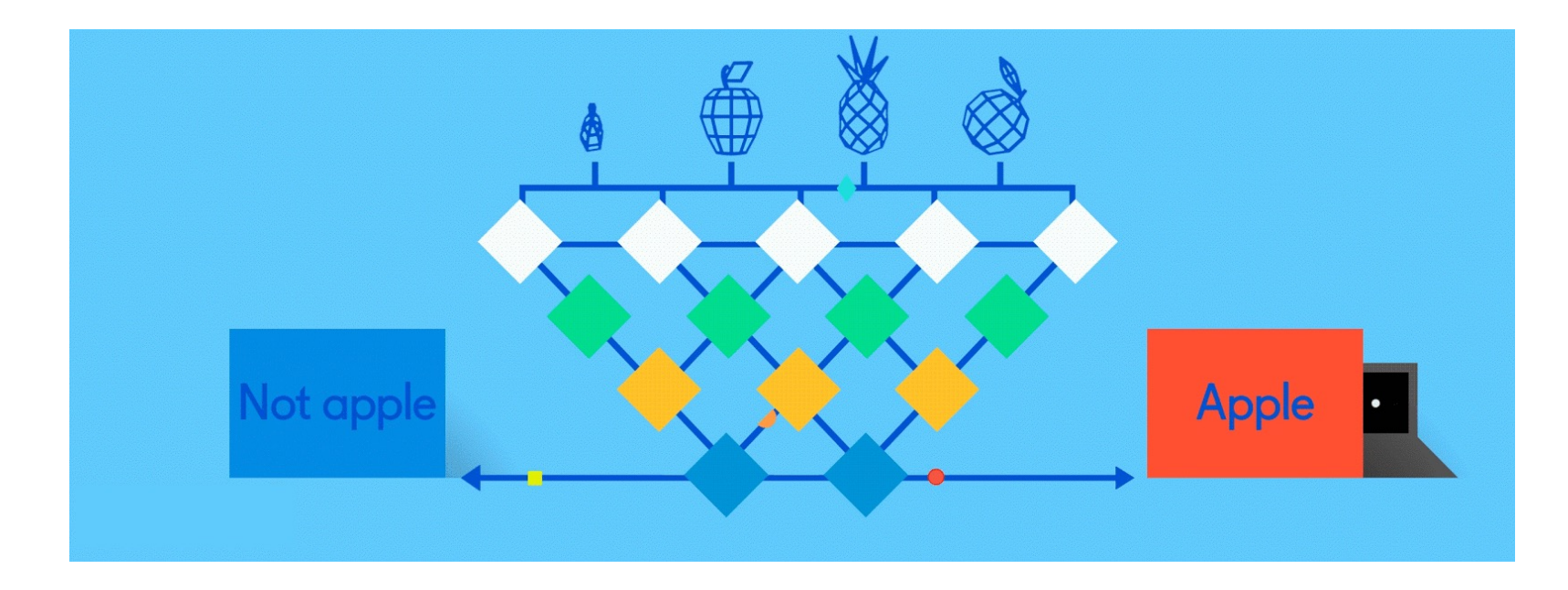

### **Overview**

- •The neural network computing model has a long history
- •Evolved over 75 years to solve its inherent problems, becoming the dominant model for machine learning in the 2010s
- •Neural network models often give better results than earlier ML models
- •But they are expensive to train and apply
- The field is still evolving rapidly

#### Deep Learning Timeline

![](_page_2_Figure_1.jpeg)

Made by Favio Vázquez

## **How do animal brains work?**

![](_page_3_Figure_1.jpeg)

Neuron and myelinated axon, with signal flow from inputs at dendrites to outputs at axon terminals

[Neurons](https://en.wikipedia.org/wiki/Neuron) have body, axon and many dendrites

- •In one of two states: firing and rest
- •They fire if total incoming stimulus > threshold

Synapse: thin gap between axon of one neuron and dendrite of another

•Signal exchange

### **McCulloch & Pitts**

![](_page_4_Figure_1.jpeg)

- •First mathematical model of biological neurons, **1943**
- •All Boolean operations can be implemented by these neuron-like nodes
- •Competitor to Von Neumann model for general purpose computing device
- •Origin of automata theory

![](_page_5_Figure_0.jpeg)

- Model still used today!
- Set of **nodes** with inputs and outputs
- Node performs computation via an **activation function**
- **Weighted connections** between nodes
- Connectivity gives network architecture
- NN computations depend on connections, weights, and activation function

### **Common [Activation Functions](https://en.wikipedia.org/wiki/Activation_function)**

- Define the output of a node given an input
- Very simple functions!

![](_page_6_Figure_3.jpeg)

• Choice of activation function depends on problem and available computational power

### **Rosenblatt's [perceptron](https://en.wikipedia.org/wiki/Perceptron) (1958-60)**

- Single layer network of nodes
- Real valued weights +/-
- Supervised learning using a simple learning rule

![](_page_7_Figure_4.jpeg)

- Essentially a linear classifier
- •Widrow & Hoff (1960-62) added better learning rule using [gradient descent](https://en.wikipedia.org/wiki/Gradient_descent)

![](_page_7_Picture_7.jpeg)

Mark 1 perceptron computer, Cornell Aeronautical Lab, 1960

### **Single Layer [Perceptron](https://en.wikipedia.org/wiki/Perceptron)**

![](_page_8_Figure_1.jpeg)

#### NEW NAVY DEVICE LEARNS BY DOING; **Psychologist Shows Embryo of Computer Designed to Read and Grow Wiser**

O

SPECIAL TO THE NEW YORK TIMES JULY 8, 1958

WASHINGTON, July 7 (UPI) -- The Navy revealed the embryo of an electronic computer today that it expects will be able to walk, talk, see, write, reproduce itself and be conscious of its existence.

- See the full 1958 NYT article above [here](https://www.csee.umbc.edu/courses/undergraduate/471/spring18/01/resources/MBC-Rosenblatt-Perceptron-NYT-article.jpg.pdf)
- •Rosenblatt: it can **learn** to compute functions by learning weights on inputs from examples

### **Setback in mid 60s – late 70s**

- [•Perceptrons,](https://en.wikipedia.org/wiki/Perceptrons_(book)) Minsky and Papert, 1969
- •Described serious problems with perceptron model
	- Single-layer perceptrons cannot represent (learn) simple functions that are not linearly separable, such as XOR
	- Multi-layers of non-linear units may have greater power but there is no *learning rule* for such nets
	- Scaling problem: connection weights may grow infinitely
	- First two problems overcame by latter effort in 80s, but scaling problem persists
- •Death of Rosenblatt (1964)
- AI focused on programming intelligent systems on traditional von Neuman computers

![](_page_9_Picture_9.jpeg)

### **Not with a perceptron**  $\odot$

Consider Boolean operators (and, or, xor) with four possible inputs: 00 01 10 11

![](_page_10_Figure_2.jpeg)

Training examples are **not linearly separable**  for one case: *sum=1 iff x1 xor x2* 

### **Renewed enthusiasm 1980s**

- •Use **multi-layer perceptron**
- [Backpropagation](https://en.wikipedia.org/wiki/Backpropagation) for multi-layer feed forward nets, with non-linear, differentiable node functions
	- [Rumelhart, Hinton, Williams, Learning representations by](http://www.cs.toronto.edu/~hinton/absps/naturebp.pdf)  back-propagating errors, Nature, 1986.
- Other ideas:
	- Thermodynamic models (Hopfield net, Boltzmann machine …)
	- Unsupervised learning
- •Applications to character recognition, speech recognition, text-to-speech, etc.

![](_page_12_Figure_0.jpeg)

- ≥ 1 "hidden layers" between inputs & output
- Can compute **non-linear functions** (why?)
- Training: adjust weights slightly to reduce error between output **y** and target value **t;** repeat
- Introduced in 1980s, still used today

### **Feed Forward Neural Network**

![](_page_13_Picture_1.jpeg)

![](_page_13_Figure_2.jpeg)

© machinelearningknowledge.ai

### Neural Network - Backpropagation

![](_page_14_Picture_1.jpeg)

![](_page_14_Figure_2.jpeg)

© machinelearningknowledge.ai

### **Backpropagation Explained**

Click on image (or [here](https://www.csee.umbc.edu/courses/undergraduate/471/spring21/02/resources/backprop_explained_scroll.html)) for a simple interactive demo in your browser of how [backpropagation](https://en.wikipedia.org/wiki/Backpropagation) updates weights in a neural network to reduce errors when processing training data

![](_page_15_Figure_2.jpeg)

### **But problems remained …**

- It's often the case that solving a problem just reveals a new one that needs solving
- •For a large MLPs, backpropagation takes forever to converge!
- •Two issues:
	- –Not enough compute power to train the model
	- –Not enough labeled data to train the neural net
- •SVMs may be better, since they converge to global optimum in O(n^2)

## **GPUs solve compute power problem**

- [•GPUs](https://en.wikipedia.org/wiki/Graphics_processing_unit) (Graphical Processing Units) became popular in the 1990s to handle computing needed for better computer graphics
- •GPUs are [SIMD](https://en.wikipedia.org/wiki/SIMD) (single instruction, multiple data) processors
- •Cheap, fast, and easy to program
- •GPUs can do matrix multiplication and other matrix computations very fast

![](_page_17_Picture_6.jpeg)

### **Need lots of data!**

- •2000s introduced big data
- •Cheaper storage
- •Parallel processing
	- (e.g., MapReduce, Hadoop, Spark)
- •Data sharing via the Web
	- Lots of images, many with captions
	- Lots of text, some with labels
- •Crowdsourcing systems (e.g., [Mechanical Turk\)](https://en.wikipedia.org/wiki/Amazon_Mechanical_Turk) provided a way to get more human annotations  $\Box$

![](_page_18_Figure_9.jpeg)

### **New problems are surfaced**

- 2010s was a decade of domain applications
- These came with new problems, e.g.,
	- Images are too highly dimensioned!
	- Variable-length problems cause gradient problems
	- Training data is rarely labeled
	- Neural nets are uninterpretable
	- Training complex models required days or weeks
- This led to many new "deep learning" neural network models

### **[Deep Learning](https://en.wikipedia.org/wiki/Deep_learning)**

•Deep learning refers to models going beyond simple feed-forward multi-level perceptron

– Though it was used in a ML context as early as 1986

• "deep" refers to the models having many layers (e.g., 10-20) that do different things

![](_page_20_Figure_4.jpeg)

### **Neural Network Architectures**

Current focus on large networks with different "architectures" suited for different kinds of tasks

- •Feedforward Neural Network
- •CNN: **C**onvolutional **N**eural **N**etwork
- •RNN: **R**ecurrent **N**eural **N**etwork
- •LSTM: **L**ong Short **T**erm **M**emory
- •GAN: **G**enerative **A**dversarial **N**etwork
- •Transformers: generating output sequence from input sequence

### **[Feedforward Neural Network](https://en.wikipedia.org/wiki/Feedforward_neural_network)**

•Connections allowed from a node in layer *i* only to nodes in layer *i*+1

i.e., no cycles or loops

•Simple, widely used architecture, provides a good baseline

![](_page_22_Figure_4.jpeg)

downstream nodes tend to successively abstract features from preceding layers

 $\overline{C}$ 

88

VPN + a | playground.tensorflow.org/#activation=relu&batchSize=10&dataset=gauss&regDataset=reg-plane&learningRate=0.03&regularizationRate=0&noise=0

#### Tinker With a Neural Network Right Here in Your Browser. Don't Worry, You Can't Break It. We Promise.

![](_page_23_Figure_3.jpeg)

 $\bullet\bullet$ A Neural Network Playground  $+$ 

88

VPN · A playground.tensorflow.org/#activation=relu&batchSize=10&dataset=gauss&regDataset=reg-plane&learningRate=0.03&regularizationRate=0&noise=0  $\heartsuit$ t

 $\Box$  Show test data

Discretize output

#### Tinker With a **Neural Network** Right Here in Your Browser. Don't Worry, You Can't Break It. We Promise.

#### 1. Select dataset Epoch Regularization Regularization rate Problem type Learning rate Activation G ▶ 000,000 0.03 ReLU None 0 Classification 2 HIDDEN LAYERS **DATA OUTPUT FEATURES** Which dataset do Which properties Test loss 0.435 you want to use? do you want to Training loss 0.432 feed in? 4 neurons 2 neurons  $X_{2}$ Ratio of training to test data: 50%  $\Omega$ The outputs are mixed with varying weights, shown Noise: 0 by the thickness 3 of the lines Batch size: 10  $X_1X_2$ This is the output from one neuron.  $-4$   $-3$   $-2$   $-1$  $\circ$  $234$ Hover to see it larger.  $sin(X_1)$ **REGENERATE** Colors shows data, neuron and HTTP://PLAYGROUND.TENSORFLOW.ORG/ weight values.

**. .** .  $\bullet$  A Neural Network Playground  $+$ 

88

VPN · A | playground.tensorflow.org/#activation=relu&batchSize=10&dataset=gauss&regDataset=reg-plane&learningRate=0.03&regularizationRate=0&noise=0  $\heartsuit$ t

#### Tinker With a **Neural Network** Right Here in Your Browser. Don't Worry, You Can't Break It. We Promise.

#### 1. Select dataset 2. Choose features

![](_page_25_Figure_4.jpeg)

**. .** .  $\bullet$  A Neural Network Playground  $+$ 

> C 88

VPN · A | playground.tensorflow.org/#activation=relu&batchSize=10&dataset=gauss&regDataset=reg-plane&learningRate=0.03&regularizationRate=0&noise=0  $\heartsuit$ t

#### Tinker With a Neural Network Right Here in Your Browser. Don't Worry, You Can't Break It. We Promise.

#### 1. Select dataset 2. Choose features 3. Add layers

![](_page_26_Figure_4.jpeg)

**. .** .  $\bullet$  A Neural Network Playground  $+$ 

> $\mathcal{C}$ 88

VPN + a | playground.tensorflow.org/#activation=relu&batchSize=10&dataset=gauss&regDataset=reg-plane&learningRate=0.03&regularizationRate=0&noise=0  $\heartsuit$ t

#### Tinker With a Neural Network Right Here in Your Browser. Don't Worry, You Can't Break It. We Promise.

![](_page_27_Figure_3.jpeg)

₹

. . . A Neural Network Playground  $^{+}$ 

> $\mathcal{C}$ 88

VPN + a | playground.tensorflow.org/#activation=relu&batchSize=10&dataset=gauss&regDataset=reg-plane&learningRate=0.03&regularizationRate=0&noise=0  $\heartsuit$ t

### Tinker With a Neural Network Right Here in Your Browser.

Don't Worry, You Can't Break It. We Promise.

![](_page_28_Figure_4.jpeg)

### **[CNN: Convolutional Neural Network](https://en.wikipedia.org/wiki/Convolutional_neural_network)**

![](_page_29_Figure_1.jpeg)

- Good for 2D image processing: classification, object recognition, automobile lane tracking, etc.
- Successive convolution layers learn higher-level features
- Classic demo: learn to recognize hand-written digits from [MNIST](https://en.wikipedia.org/wiki/MNIST_database) data with 70K examples

![](_page_29_Picture_5.jpeg)

### **[RNN: Recurrent Neural Networks](https://en.wikipedia.org/wiki/Recurrent_neural_network)**

- Good for learning over sequences of data, e.g., a sentence of words
- LSTM (Long Short Term Memory) a popular architecture

![](_page_30_Figure_3.jpeg)

### **GAN: [Generative Adversarial Network](https://en.wikipedia.org/wiki/Generative_adversarial_network)**

- •System of **two neural networks** competing against each other in a zero-sum game framework
- •Provides a kind of **unsupervised learning** that improves the network
- •Introduced by Ian Goodfellow et al. in 2014
- •Can learn to draw samples from a model that is similar to data that we give them

### **[Transformer](https://en.wikipedia.org/wiki/Transformer_(machine_learning_model))**

- Introduced in 2017
- •Used primarily for natural language processing tasks
- •NLP applications "transform" an input text into an output text
	- E.g., translation, text summarization, question answering
- •Uses encoder-decoder architecture
- Popular pretrainted models available, e.g. [BERT](https://en.wikipedia.org/wiki/BERT_(language_model)) and [GPT](https://en.wikipedia.org/wiki/GPT-3)

![](_page_32_Figure_7.jpeg)

## **Deep Learning Frameworks (1)**

- •Popular open-source deep learning frameworks use Python at top-level; C++ in backend
	- [TensorFlow](https://www.tensorflow.org/) (via Google)
	- [PyTorch](https://pytorch.org/) (via Facebook)
	- [–MxNet](https://en.wikipedia.org/wiki/Apache_MXNet) (Apache)
	- [Caffe](https://en.wikipedia.org/wiki/Caffe_(software)) (Berkeley)
	- [Keras](https://keras.io/) (Open Source)
- •TensorFlow and PyTorch now dominate; both make it easy to specify a complicated network

### **Deep Learning Frameworks (2)** See this article for a good comparison

![](_page_34_Picture_1.jpeg)

**[PyTorch vs TensorFlow for Your Python Deep Learning Project](https://realpython.com/pytorch-vs-tensorflow/)**

### **[Keras](https://en.wikipedia.org/wiki/Keras)**

![](_page_35_Picture_1.jpeg)

- •"Deep learning for humans"
- •A popular API works with TensorFlow 2.0, provides good support at architecture level
- Keras now (v2.4) only supports TensorFLow
- •Supports CNNs and RNNs and common utility layers like dropout, batch normalization and pooling
- •Coding neural networks used to be a LOT harder; Keras makes it easy and accessible!
- Documentation: <https://keras.io/>

### **[Keras](https://keras.io/): API works with TensorFlow 2.0**

![](_page_36_Figure_1.jpeg)

![](_page_36_Figure_2.jpeg)

### **NNs Good at Transfer Learning**

• Neural networks effective for [transfer learning](https://en.wikipedia.org/wiki/Transfer_learning)

Using parts of a model trained on a task as an initial model to train on a different task

•Particularly effective for image recognition

**TRAINING FROM SCRATCH** 

![](_page_37_Figure_5.jpeg)

### **Good at Transfer Learning**

- •For images, the initial stages of a model learn highlevel visual features (lines, edges) from pixels
- •Final stages predict task-specific labels

![](_page_38_Figure_3.jpeg)

source: http://ruder.io/transfer-learning/ 39

### **Fine Tuning a NN Model**

- •Special kind of transfer learning
	- Start with a pre-trained model
	- Replace last output layer with a new one
	- One option: Fix all but last layer by marking as trainable:false
- •Retraining on new task and data very fast
	- Only the weights for the last layer are adjusted
- •Example
	- Start: NN to classify animal pix with 100s of categories

**Predicted ImageNet labe** 

**Awesome CNN** 

**ImageNet data** 

target task

(Pre-trained)

awesome CNN

**Target task data** 

– Finetune on new task: classify pix of 10 common pets

### **Conclusions**

- •Quick intro to neural networks & deep learning
- •Learn more by
	- Take UMBC's [CMSC 478](https://catalog.umbc.edu/preview_course_nopop.php?catoid=15&coid=44919) machine learning class
	- Try scikit-learn's [neural network models](https://scikit-learn.org/stable/modules/neural_networks_supervised.html)
	- Explore Keras as : <https://keras.io/>
	- Explore Google's [Machine Learning Crash Course](https://developers.google.com/machine-learning/crash-course/)
	- –Work through examples
- •and then try your own project idea